# UML

Unified Modelling Language Object Diagrams

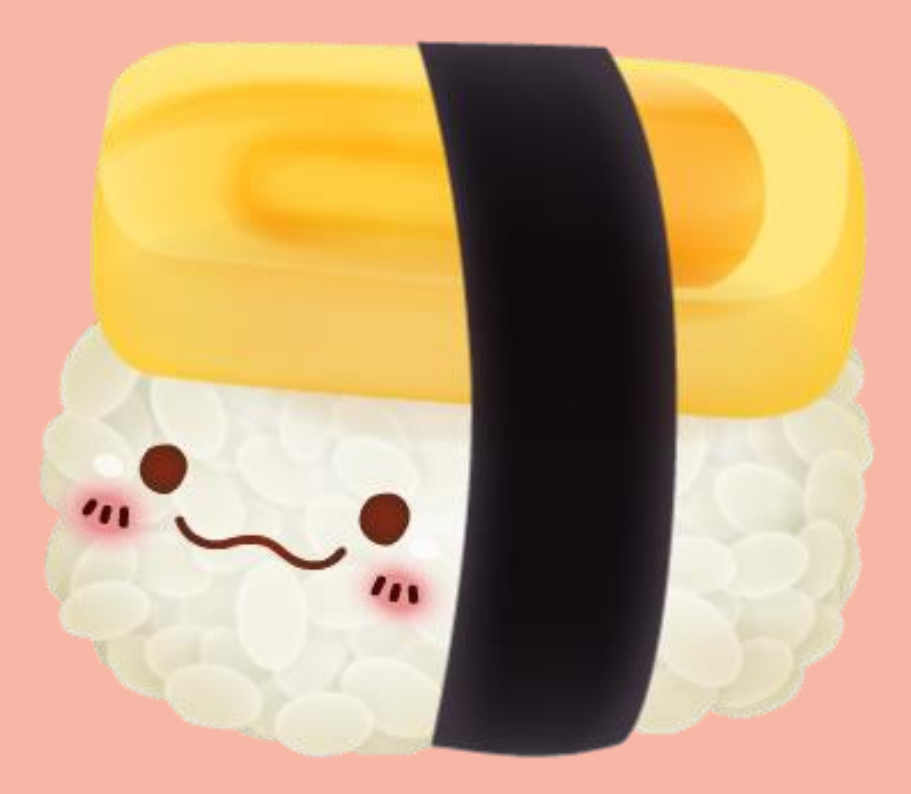

## Class Name

Private (instance variables)

Public (methods)

A UML is a diagram that is used to design classes and objects.

It is divided into three pieces, as shown.

## Recall our card object from yesterday:

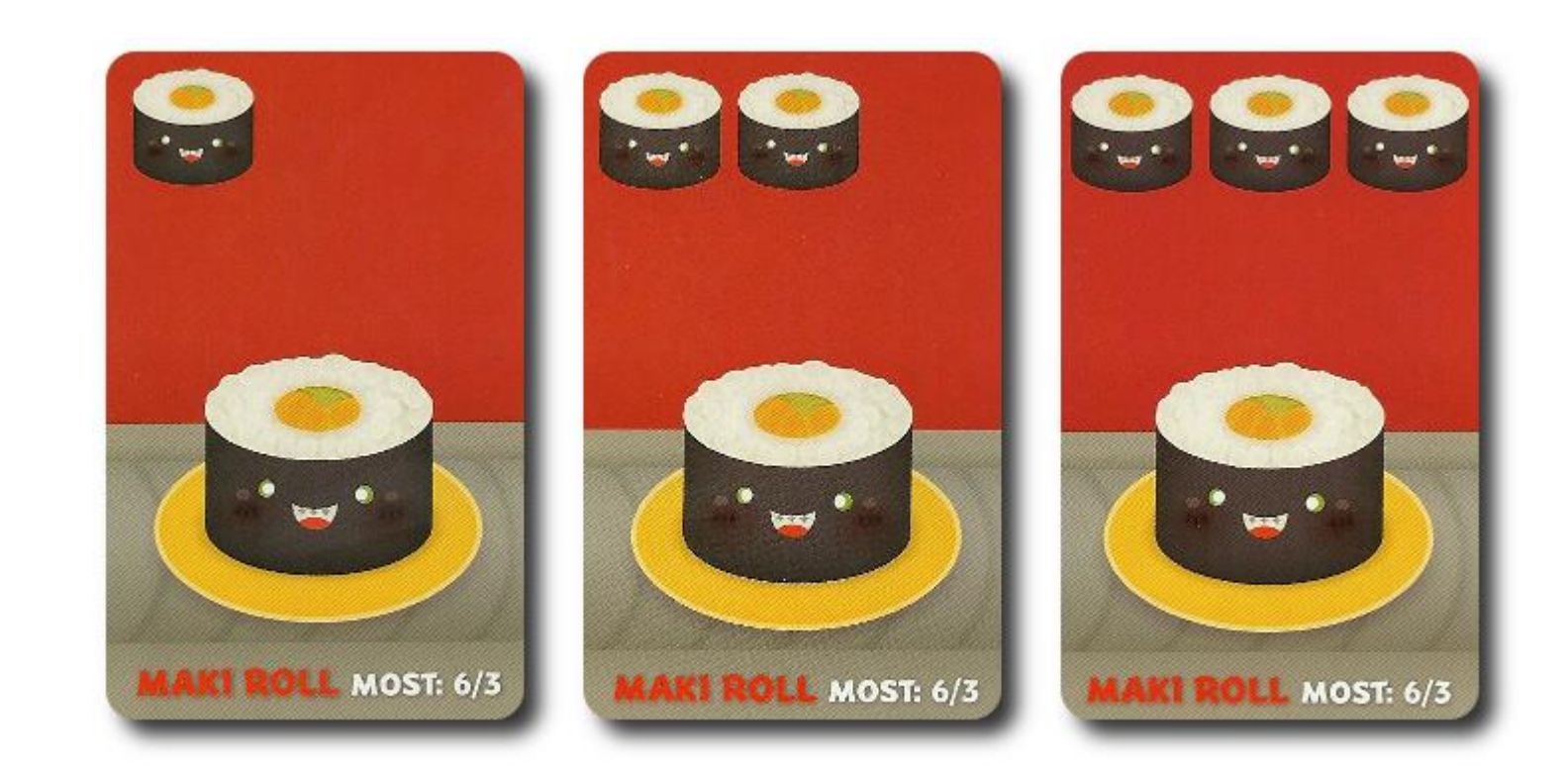

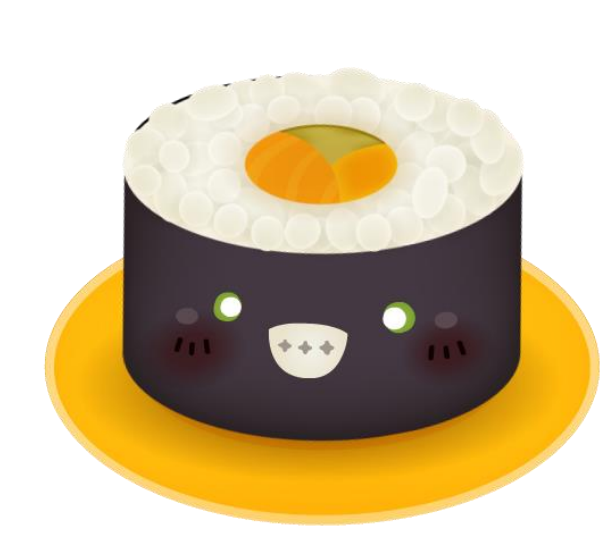

Num: 1, 2, or 3 Name: Maki Roll Image: Maki.png = image #6 Msg: Most: 6/3

public class Sushi {

private int num; private String name;

public Sushi () {  $num = 2;$ name = "Maki Roll"; } Default constructor

Instance variables

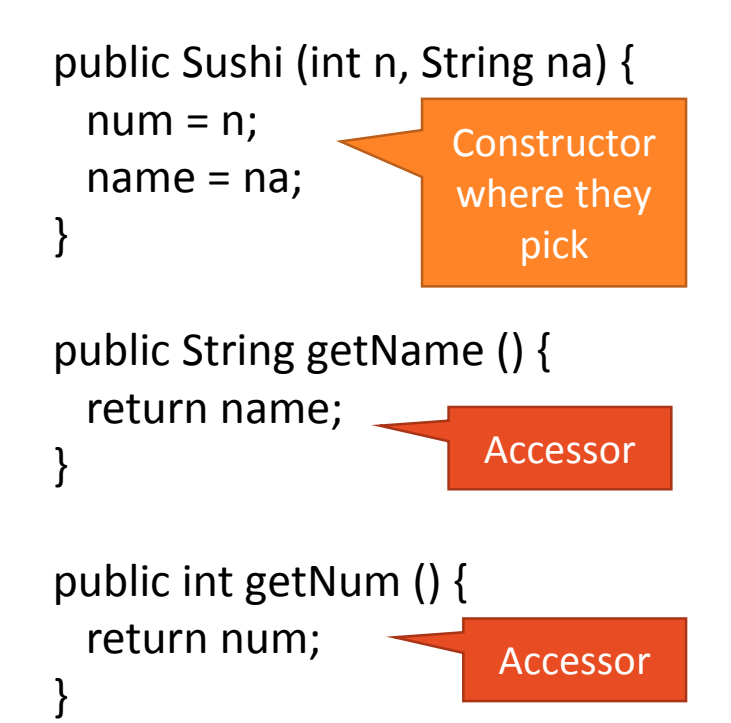

public int getPic () { if (name.equals ("Maki Roll")) return 6; else if (name.equals ("Spoon")) return 5; else if (name.equals ("Chopsticks")) return 4; else if (name.equals ("Uramaki")) return 3; else if (name.equals ("Egg Nigiri")) return 2; else //if (name.equals ("Sashimi")) return 1; Accessor

}

public String getMsg () { if (name.equals ("Maki Roll")) return "Most: 6/3"; else if (name.equals ("Spoon")) return "Ask for any card, swap left"; else if (name.equals ("Chopsticks")) return "Swap for 2"; else if (name.equals ("Uramaki")) return "First to 10: 8/5/2"; else if (name.equals ("Egg Nigiri")) return "1"; else //if (name.equals ("Sashimi")) return "x3=10"; } Accessor

public boolean equals (Sushi s) { if (s.getName () == name  $&8$ s.getNum  $() == num)$ return true; else Facilitator return false; } Facilitator public int compareTo (Sushi s) { if (name.compareTo (s.getName()) > 1) return 1; else if (name.equals (s.getName ()) &&  $num > s.getNum()$ return 1; else if (s.getName  $() == name &$ s.getNum  $() == num)$ return 0; else  $\blacksquare$ return -1; } Sort by name, } then by num

## Sushi

int num; String name;

Sushi() Sushi(int n, String na) String getName() int getNum() int getPic() String getMsg() boolean equals(Sushi s) int compareTo(Sushi s)

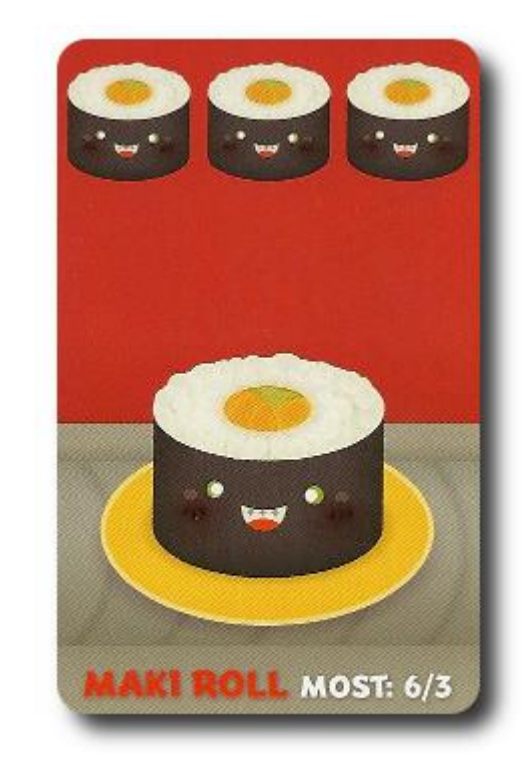

```
public class Stack {
 private int count;
 private Object data[] = new Object [50];
```
public Stack () {  $count = 0;$ 

}

```
public void push (Object addMe) {
 data [count] = addMe;count++;
}
```

```
public int size () {
 return count;
}
```

```
public boolean isFull () {
 return (count == 50);
}
```

```
public Object pop () {
   count--;
   return data [count];
  }
```
public Object peek () { return data [count--]; }

```
public boolean isEmpty () {
 return count == 0;
}
```
public void clear () {  $count = 0$ ;

}

}

Stack() void push(Object addMe) int size() boolean isFull() Object pop() int count; Object data[]; **Stack** 

Object peek() boolean isEmpty() void clear()

```
public class SushiStackRunner {
 public static void main (String args[]) {
   SushiStack s = new SushiStack ();
   Sushi n = new Sushi ();
   Sushi n2 = new Sushi (1,"Chopsticks");
   s.push (n);
   s.push (n2);
   s.push (new Sushi (1,"Egg Nigiri"));
```

```
Sushi temp = s.pop();
 System.out.println(temp.getName());
}
```
}

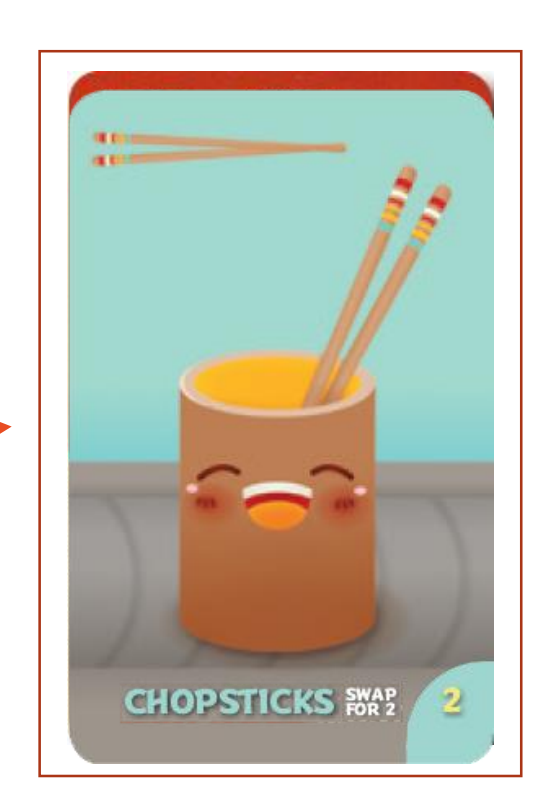

s

## Sushi

int num; String name;

Sushi() Sushi(int n, String na) String getName() int getNum() int getPic() String getMsg() boolean equals(Sushi s) int compareTo(Sushi s)

## **SushiStack**

int count; Sushi data[];

SushiStack() void push(Sushi addMe) int size() boolean isFull() Sushi pop() Sushi peek() boolean isEmpty() void clear()

### SushiStackRunner

SushiStack s[];

### Sushi

int num; String name;

Sushi() Sushi(int n, String na) String getName() int getNum() int getPic() String getMsg() boolean equals(Sushi s) int compareTo(Sushi s)

## **SushiStack**

int count; Sushi data[];

SushiStack() void push(Sushi addMe) int size() boolean isFull() Sushi pop() Sushi peek() boolean isEmpty() void clear()

### SushiStackRunner

SushiStack s[];

We indicate dependence using an arrow.

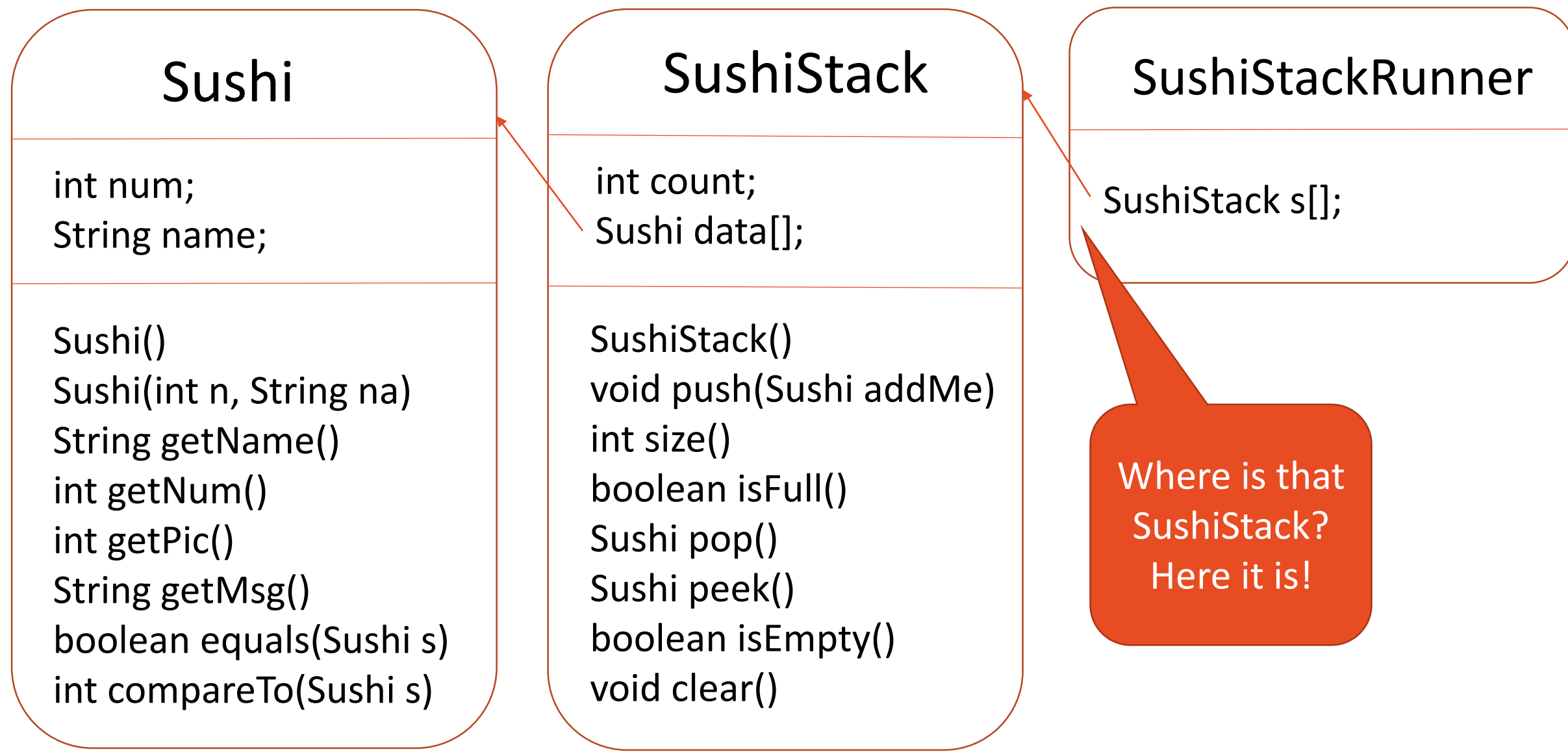

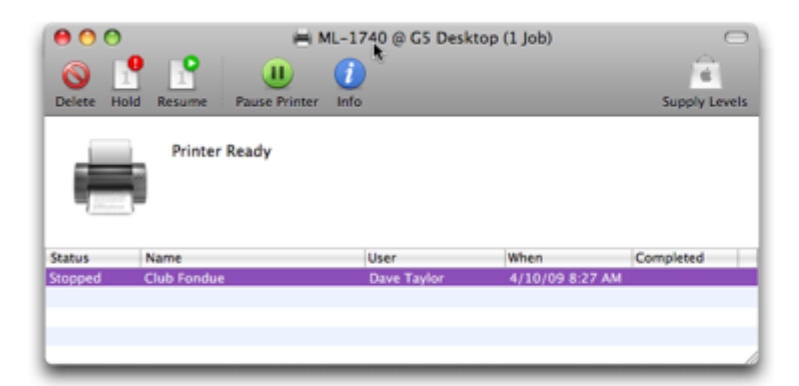

```
public class PrinterJob {
    private String filename;
    private double time:
    public PrinterJob(){
        filename = "name.doc";
        time = 6.30;
    public PrinterJob(String fn, double t){
        filename = fn;
        time = t;
   public void setFileName(String fn){
        filename = fn;
    public void setTime(double t){
         time = t:
    public String getFileName(){
         return filename;
```
- 2. This code simulates a printer queue.
	- (a) Fill in the PrinterJob Object
	- (b) Adapt the Queue class so that it stores a queue of PrintJobs.
	- (c) Create a Queue. Add two PrintJobs to the Queue.

```
public double getTime(){
    return time;
public boolean equals(PrinterJob j){
 return j.getTime()==time && 
   j.getFileName().equals(filename))
public int compareTo(PrinterJob j){
   if(time < j.getTime()return -1;else if(time == j.getTime())
      return 0;
   else
       return 1;public String toString(){
//returns a phrase like Temp1.doc was
\frac{1}{2}added to the printer queue at 3.30
 return filename + "was added 
   to the printer queue at" +time;
```
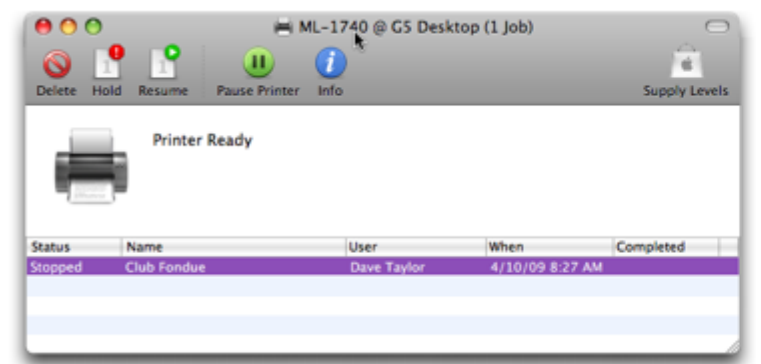

```
public class PrinterJob {
   private String filename;
   private double time;
    public PrinterJob(){
        filename = "name.doc";
        time = 6.30;
   public PrinterJob(String fn, double t)
        filename = fn;
        time = t;
   public void setFileName(String fn){
        filename = fn;
   public void setTime(double t){
         time = t:
   public String getFileName(){
         return filename;
```
- 2. This code simulates a printer queue.
	- (a) Fill in the PrinterJob Object

}

- (b) Adapt the Queue class so that it stores a queue of PrintJobs.
- (c) Create a Queue. Add two PrintJobs to the Queue.

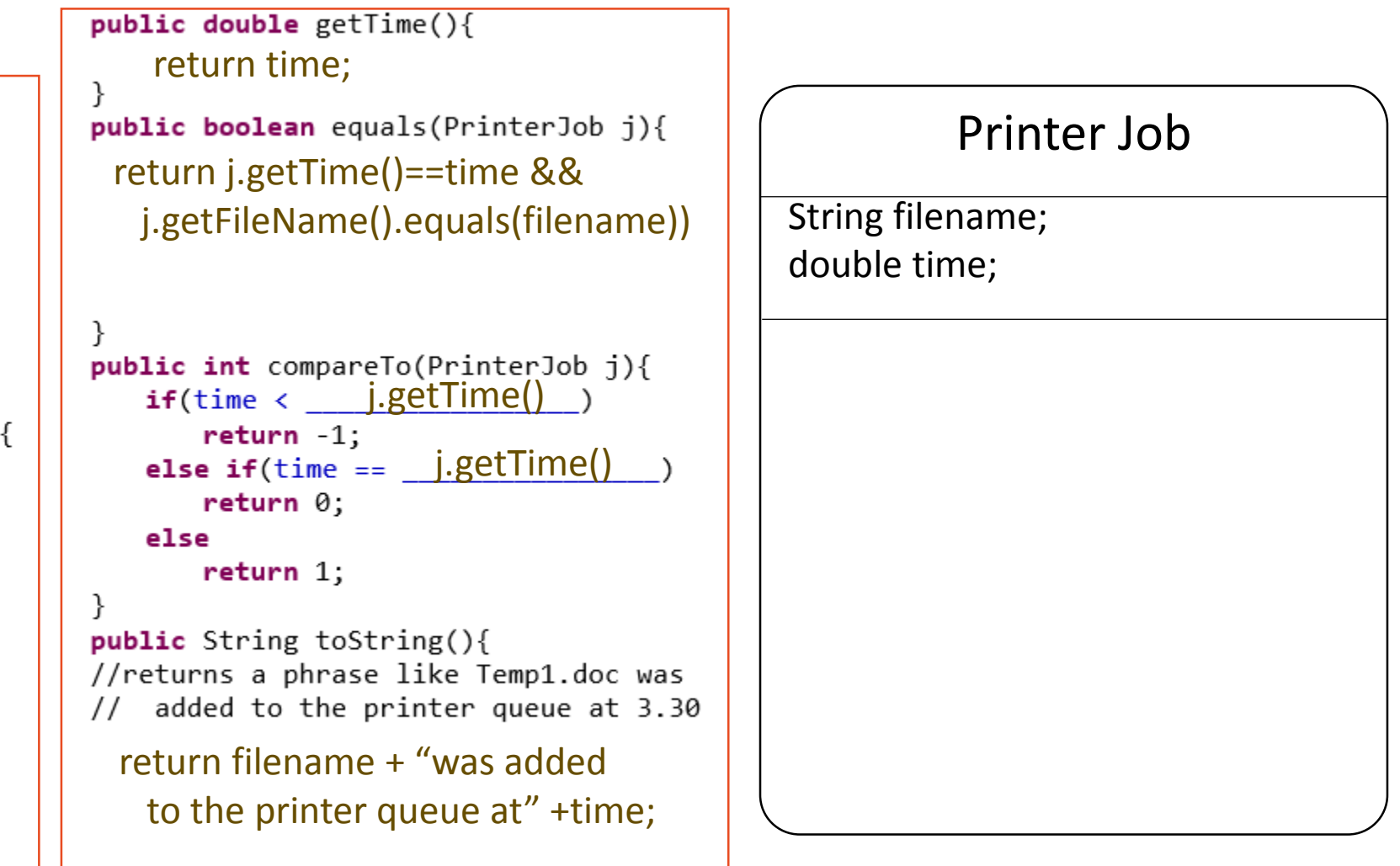

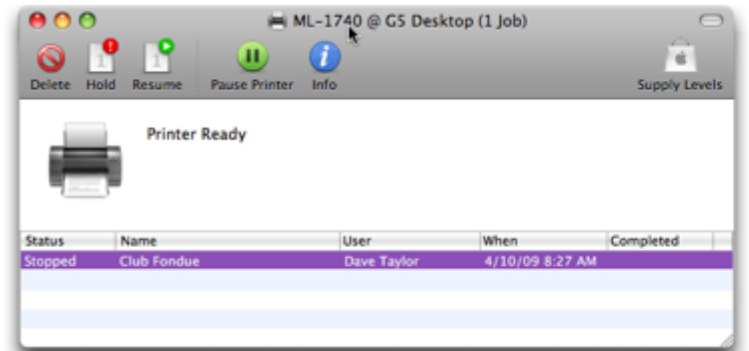

```
public class PrinterJob {
    private String filename;
    private double time:
    public PrinterJob(){
        filename = "name.doc";
        time = 6.30;
    public PrinterJob(String fn, double t){
        filename = fn;
        time = t;
    public void setFileName(String fn){
        filename = fn;
    public void setTime(double t){
         time = t:
    public String getFileName(){
         return filename;
```
- 2. This code simulates a printer queue.
	- (a) Fill in the PrinterJob Object
	- (b) Adapt the Queue class so that it stores a queue of PrintJobs.
	- (c) Create a Queue. Add two PrintJobs to the Queue.

```
public double getTime(){
    return time;
public boolean equals(PrinterJob j){
                                                     Printer Job
 return j.getTime()==time && 
  j.getFileName().equals(filename))
                                           String filename;
                                           double time;
public int compareTo(PrinterJob j){
   if(time < i.getTime()PrinterJob () 
      return -1:
                                           PrinterJob (String fn, double 
t) 
   else if(time == j.getTime()void setFileName (String fn) 
      return 0:else
                                           void setTime (double t) 
      return 1;String getFileName () 
                                           double getTime() 
public String toString(){
//returns a phrase like Temp1.doc was
                                           boolean equals(PrinterJob c)
   added to the printer queue at 3.30
                                           int compareTo
(PrinterJob c)
 return filename + "was added 
                                           String toString ()to the printer queue at" +time;
```

```
PrinterJobpublic class Queue {
  private [Object] data[] = new [Object] [50];public class PrinterJob {
  private int count;
  private int head;
                                                                 private String filename;
                                                                 private double time:
  public Queue () {
    count = 0;
    head = 0;
  ł
                                                             public Object peek () {
                                                               return data [head];
  public void enqueue (Object value) {
                                                             }
    int tail = (head + count) % data.length;
    data [tail] = value;public int size () \{count++;ł
                                                               return count;
  public Object dequeue () {
   \textsf{Object} temp = data [head];
                                                             public boolean isEmpty () {
    count--:
                                                               return (count == 0);
    head = (head + 1) % data.length;
                                                             ł
    return temp;
  }
                                                           }
```
#### Create a Queue. Add two Print Jobs to the queue.

Queue  $q = new$  Queue();

1

2

- q.enqueue(new PrinterJob());
- q.enqueue(new PrinterJob("hello.png", 3:30);
- PrinterJob  $p = new$  PrinterJob("frog.pdf", 5:00); q.enqueue(p); 3

```
PrinterJob p2 = new PrinterJob();
    q.enqueue(p2);
4
```

```
public class PrinterJob {
   private String filename;
   private double time;
   public PrinterJob(){
   public PrinterJob(String fn, double t){
public class Queue {
```

```
private Object data[] = new Object [50];
private int count;
private int head;
public Queue () {
 count = 0:
 head = \theta;
```
### The diagram for the entire program would look like this:

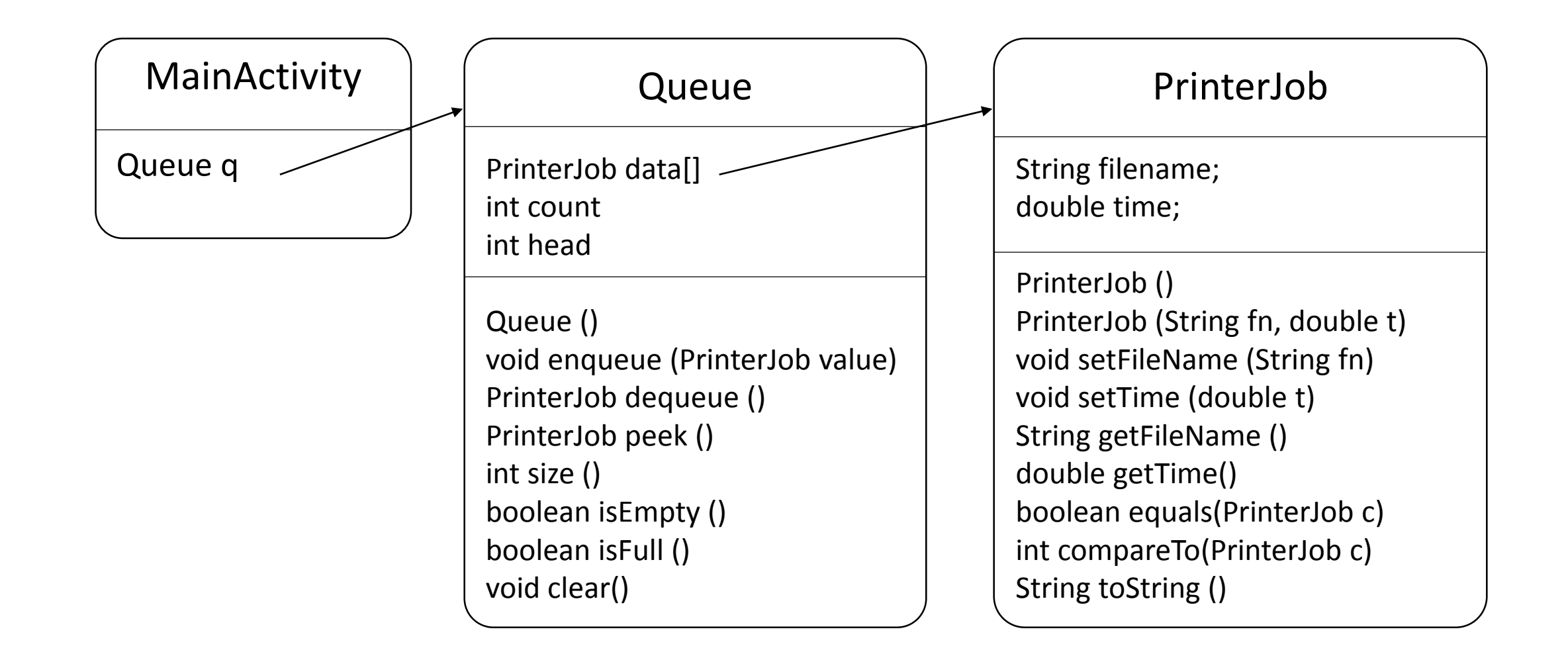

### Declaration

Setting aside RAM "JButton b;"

## **Constructor**

Sets up dynamic memory to be ready for use "new"

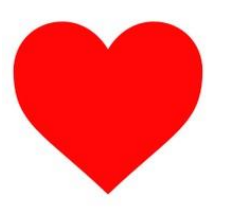

### Facilitator

Anything that isn't

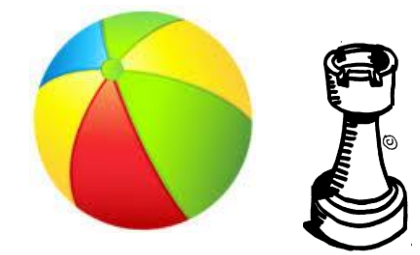

construction, accessor, mutator Complex functions "equals"  $\frac{50}{10}$ "compareTo"

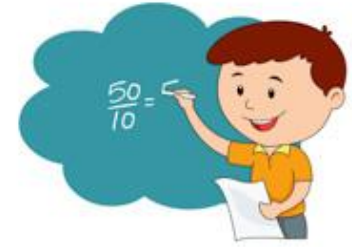

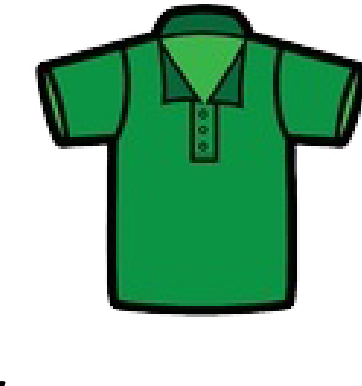

## Mutator

Changing dynamic memory "set" - setForeground

Accessor Checking dynamic memory "get" – getText "toString"  $\frac{1}{1}$ "is" – isVisible

## We can classify the methods quickly:

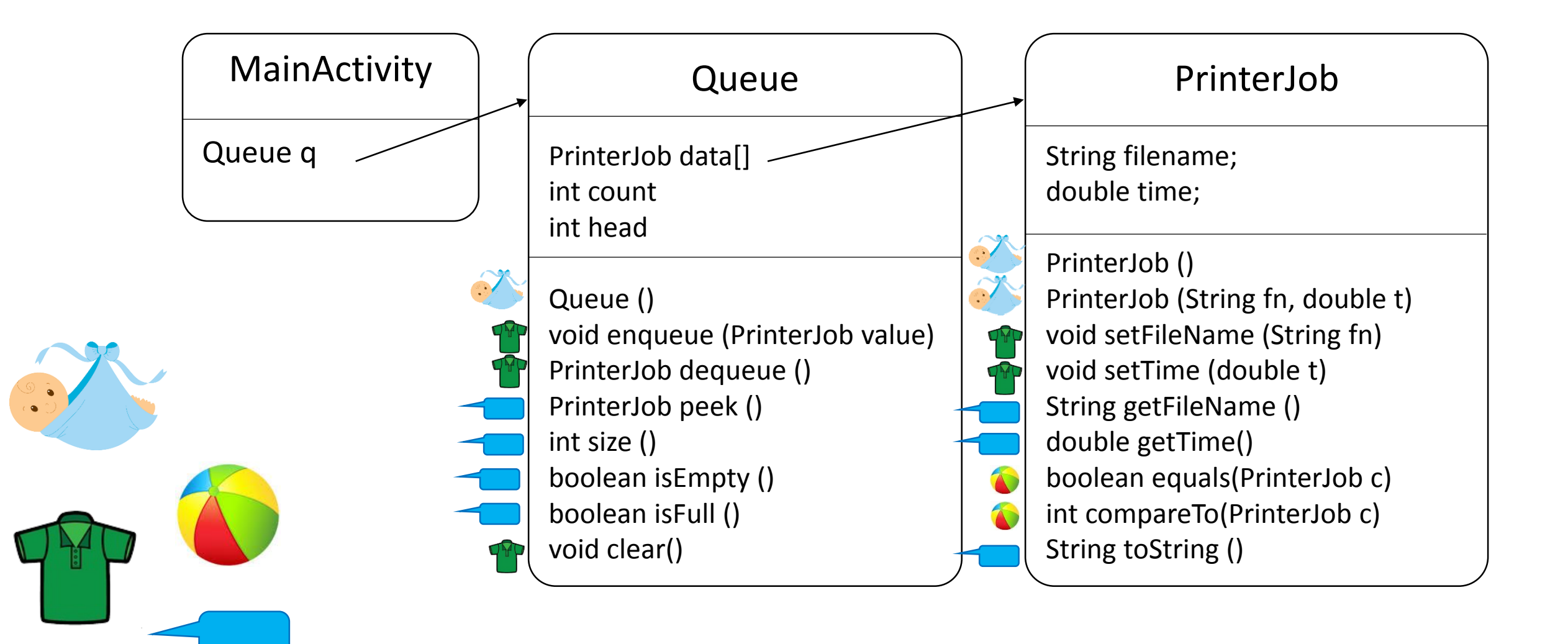

Object Memory Diagrams

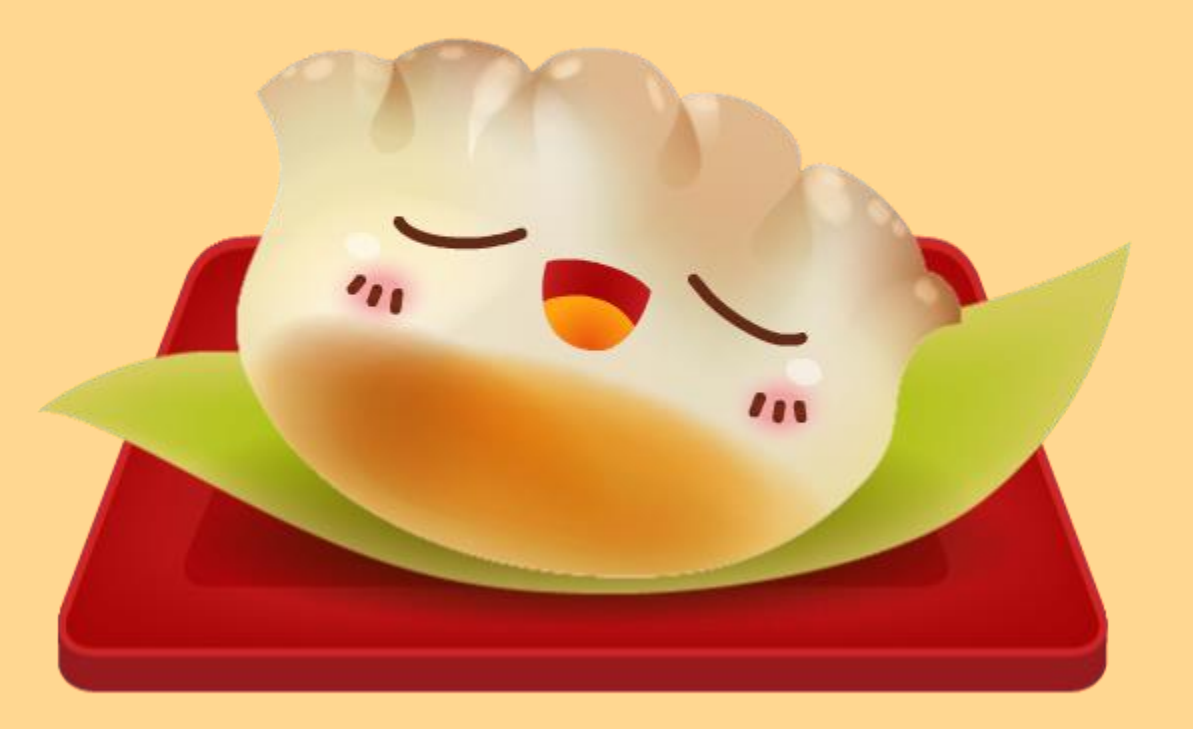

```
Queue q = new Queue();
  q.enqueue(new PrinterJob());
  q.enqueue(new PrinterJob("hello.png", 3:30);
  q.dequeue();
  PrinterJob p = new PrinterJob("bye.png", 4:30);q.enqueue(p);
Static | Dynamic
Memory Diagram
```
q

```
public class PrinterJob {
   private String filename;
   private double time:
   public PrinterJob(){
   public PrinterJob(String fn, double t){
public class Queue {
 private Object data[] = new Object [50];
 private int count;
 private int head;
 public Queue () {
   count = 0;
   head = 0:
 public void enqueue (Object value) {
   int tail = (head + count) % data.length;data [tail] = value;count++;
 public Object dequeue () {
   Object temp = data [head];
   count--head = (head + 1) % data.length;
   return temp;
```

```
Queue q = new Queue();
q.enqueue(new PrinterJob());
q.enqueue(new PrinterJob("hello.png", 3:30);
q.dequeue();
PrinterJob p = new PrinterJob("bye.png", 4:30);q.enqueue(p);
```
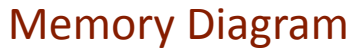

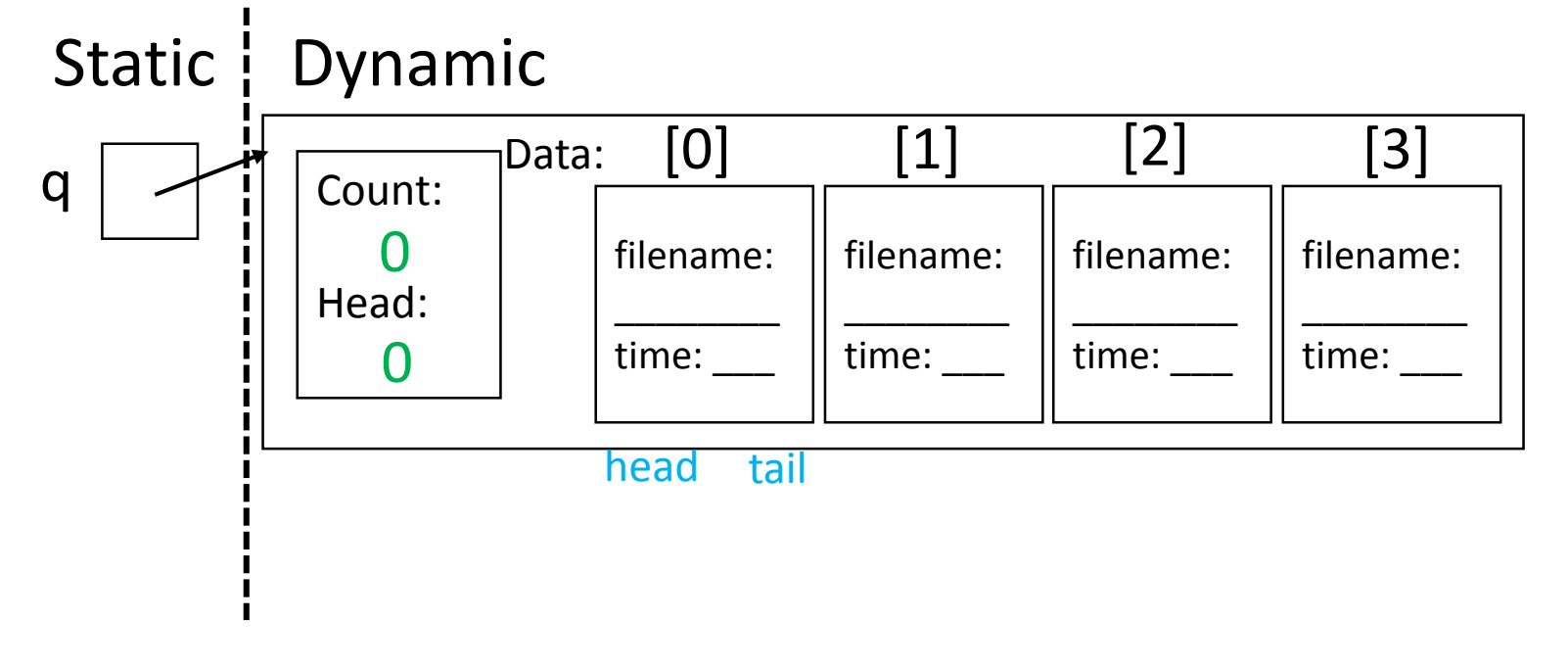

```
public class PrinterJob {
   private String filename;
   private double time:
   public PrinterJob(){
   public PrinterJob(String fn, double t){
public class Queue {
 private Object data[] = new Object [50];
 private int count;
 private int head;
 public Queue () {
   count = 0;
   head = 0:
 public void enqueue (Object value) {
   int tail = (head + count) % data.length;data [tail] = value;count++;
 public Object dequeue () {
   Object temp = data [head];
   count--head = (head + 1) % data.length;
   return temp;
```

```
Queue q = new Queue();
q.enqueue(new PrinterJob());
q.enqueue(new PrinterJob("hello.png", 3:30);
q.dequeue();
PrinterJob p = new PrinterJob("bye.png", 4:30);q.enqueue(p);
```

```
Memory Diagram
```
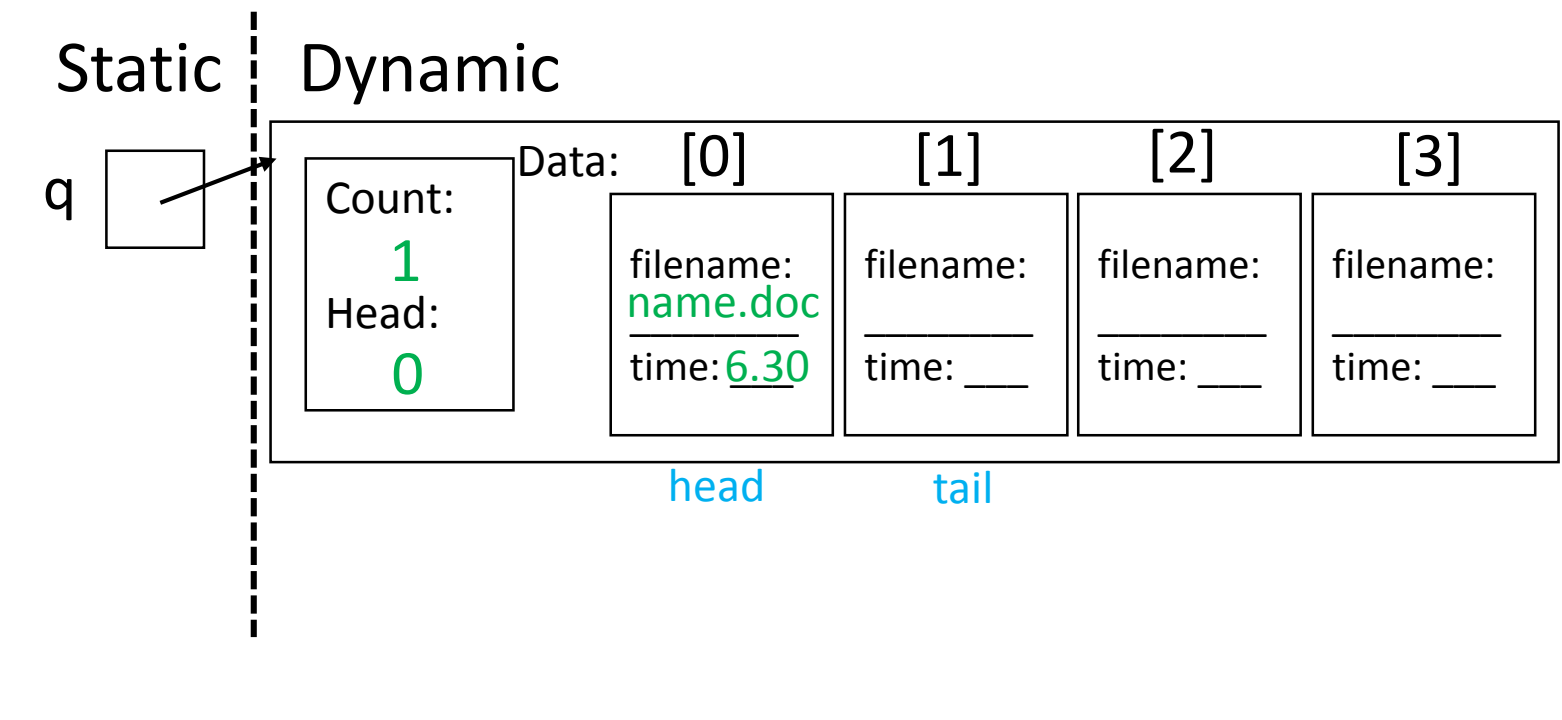

```
public class PrinterJob {
   private String filename;
   private double time:
   public PrinterJob(){
     filename = "name.doc"; time = 6.30;
   public PrinterJob(String fn, double t){
public class Queue {
 private Object data[] = new Object [50];
 private int count;
 private int head;
 public Queue () {
   count = 0;
   head = 0:
 public void enqueue (Object value) {
   int tail = (head + count) % data.length;
   data [tail] = value;count++;
 public Object dequeue () {
   Object temp = data [head];
   count--head = (head + 1) % data.length;
   return temp;
```

```
Queue q = new Queue();
  q.enqueue(new PrinterJob());
  q.enqueue(new PrinterJob("hello.png", 3:30);
  q.dequeue();
  PrinterJob p = new PrinterJob("bye.png", 4:30);q.enqueue(p);
 Static | Dynamic
                _DData: [0]Memory Diagram
```
Count:

2

 $\overline{0}$ 

q

Head:

```
public Queue () {
                                                           count = 0;
               [1] [2] [3]head = 0:
            filename: 
                        filename: 
                                    filename: 
filename: 
                                                         public void enqueue (Object value) {
name.doc
            hello.png
                        ________
                                     ________
                                                           int tail = (head + count) % data.length;
                                                           data [tail] = value;time: <u>6.3</u>0
            time: <u>3.30</u>
                        time: ___
                                    time: ___
                                                           count++;
  head tail
                                                         public Object dequeue () {
                                                           Object temp = data [head];
                                                           count--head = (head + 1) % data.length;
                                                           return temp;
```
filename = "name.doc":  $time = 6.30$ :

public PrinterJob(String fn, double t){

private Object data[] = new Object [50];

public class PrinterJob {

private String filename;

private double time:

**public** PrinterJob(){

public class Queue {

private int count; private int head;

```
Queue q = new Queue();
q.enqueue(new PrinterJob());
q.enqueue(new PrinterJob("hello.png", 3:30);
q.dequeue();
PrinterJob p = new PrinterJob("bye.png", 4:30);q.enqueue(p);
```

```
Memory Diagram
```
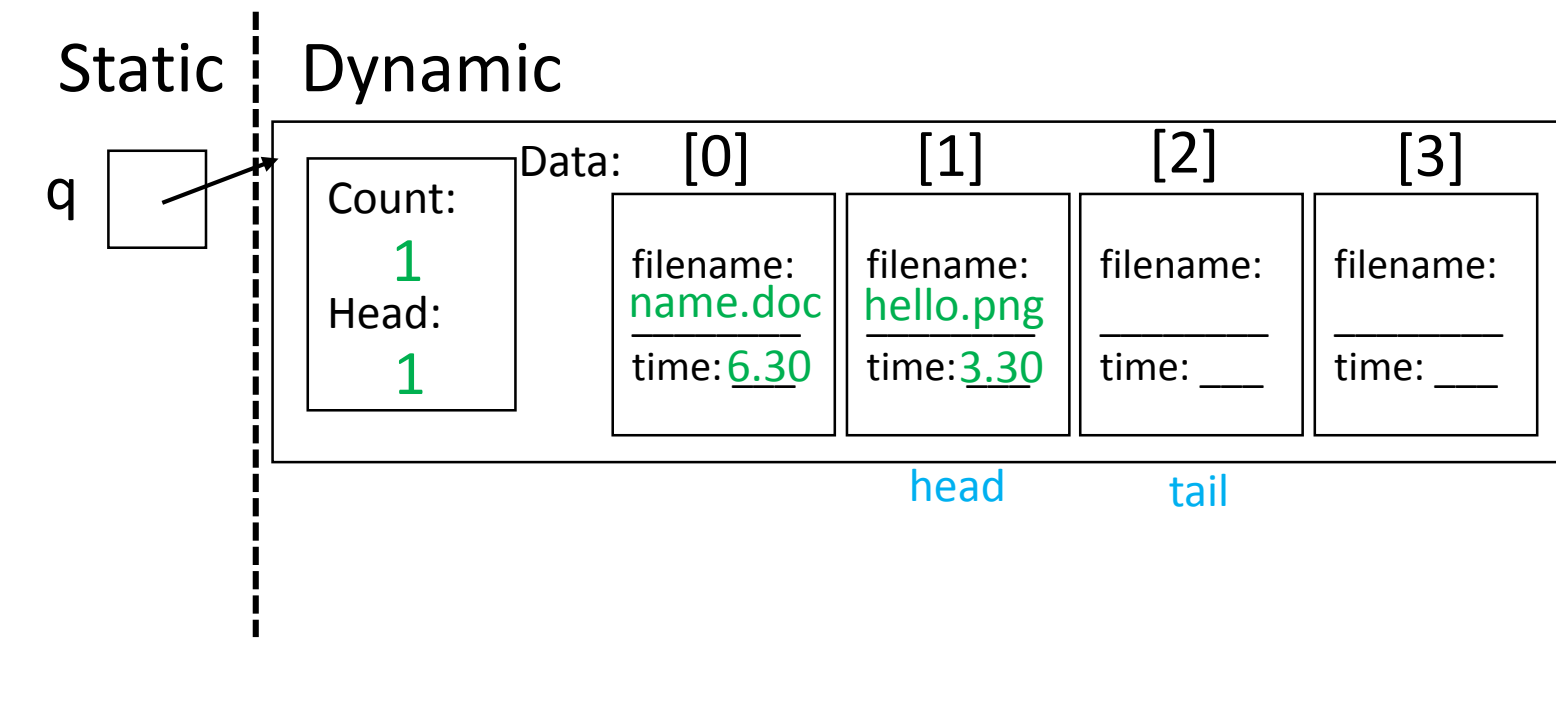

```
public class PrinterJob {
   private String filename;
   private double time:
   public PrinterJob(){
     filename = "name.doc": time = 6.30:
   public PrinterJob(String fn, double t){
public class Queue {
 private Object data[] = new Object [50];
 private int count;
 private int head;
 public Queue () {
   count = 0;
   head = 0:
 public void enqueue (Object value) {
   int tail = (head + count) % data.length;data [tail] = value;count++;
 public Object dequeue () {
   Object temp = data [head];
   count--head = (head + 1) % data.length;
```
return temp;

```
Queue q = new Queue();
q.enqueue(new PrinterJob());
q.enqueue(new PrinterJob("hello.png", 3:30);
q.dequeue();
PrinterJob p = new PrinterJob("bye.png", 4:30);
q.enqueue(p);
```

```
Memory Diagram
```
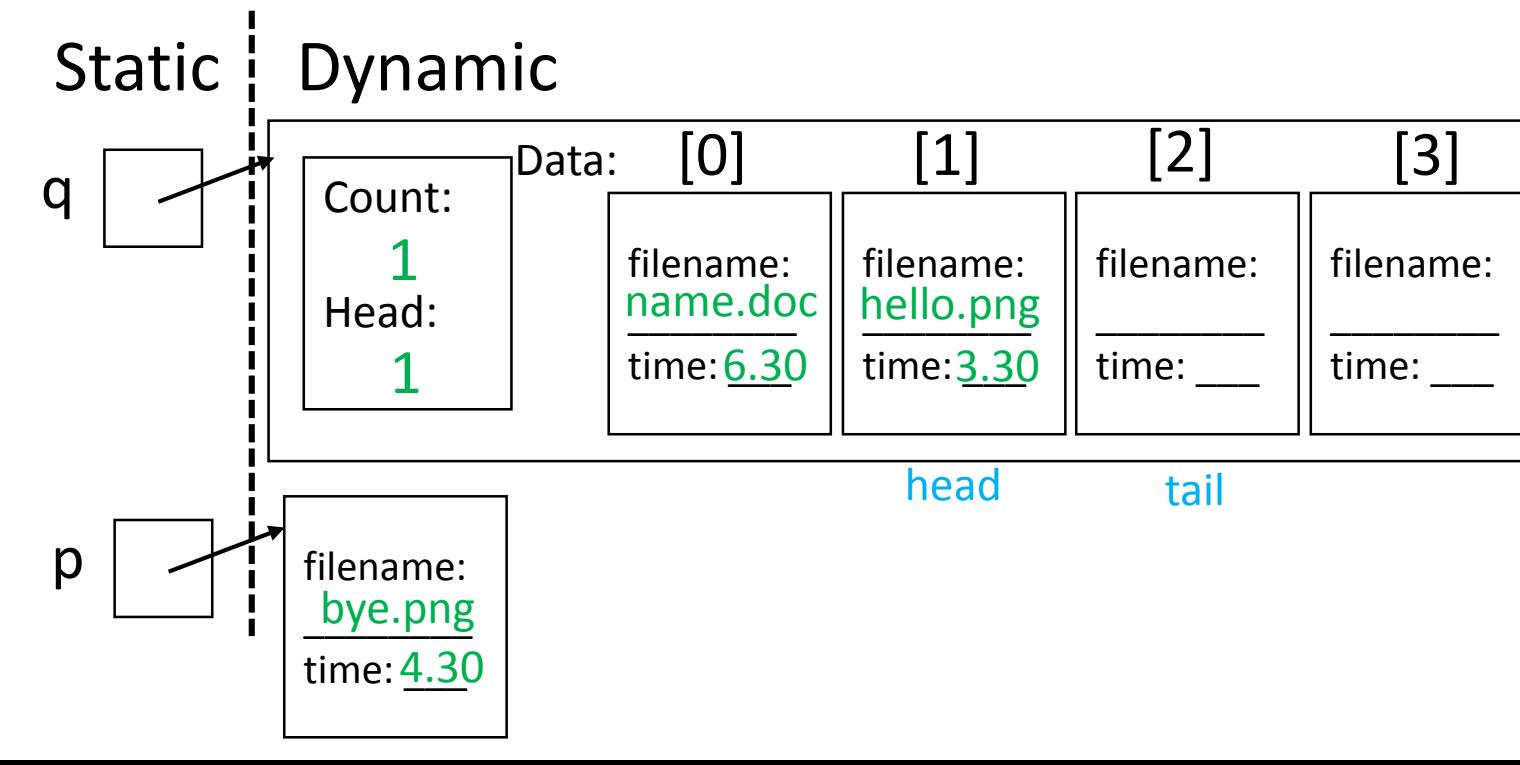

```
public class PrinterJob {
   private String filename;
   private double time:
   public PrinterJob(){
     filename = "name.doc": time = 6.30:
   public PrinterJob(String fn, double t){
public class Queue {
 private Object data[] = new Object [50];
 private int count;
 private int head;
 public Queue () {
   count = 0;
   head = 0:
 public void enqueue (Object value) {
   int tail = (head + count) % data.length;data [tail] = value;count++;
 public Object dequeue () {
   Object temp = data [head];
   count--head = (head + 1) % data.length;
   return temp;
```

```
Queue q = new Queue();
  q.enqueue(new PrinterJob());
  q.enqueue(new PrinterJob("hello.png", 3:30);
  q.dequeue();
  PrinterJob p = new PrinterJob("bye.png", 4:30);q.enqueue(p);
 Static | Dynamic
                         filename: 
                         name.doc
                         time: <u>6.3</u>0
                    _DData: [0]Count:
            Head:
                                     [1] [2] [3]q
                                   filename: 
                                   hello.png
                                   time: <u>3.30</u>
                                             filename: 
                                             bye.png
                                             time: <u>4.30</u>
                                                       filename: 
                                                       ________
                                                       time: ___
Memory Diagram
               2
               1
                                     head tail
 \mathsf{p} | \mathsf{f} | filename:
            bye.png
            time: <u>4.3</u>0
```

```
public class PrinterJob {
   private String filename;
   private double time:
   public PrinterJob(){
     filename = "name.doc": time = 6.30:
   public PrinterJob(String fn, double t){
public class Queue {
 private Object data[] = new Object [50];
 private int count;
 private int head;
 public Queue () {
   count = 0;
   head = 0:
 public void enqueue (Object value) {
   int tail = (head + count) % data.length;data [tail] = value;count++;
 public Object dequeue () {
   Object temp = data [head];
   count--head = (head + 1) % data.length;
   return temp;
```
#### Create an memory diagram for this code.  $\Box$  public class Sushi {

```
SushiStack s = new SushiStack ();
s.push (new Sushi (1,"Egg Nigiri"));
s.push (new Sushi (6,"Spoon"));
s.push (new Sushi ());
s.pop();
s.push (new Sushi (4,"Sashimi"));
s.pop();
```
#### Memory Diagram

Static | Dynamic s

```
private int num;
private String name;
public Sushi () {
  num = 2;name = "Maki Roll";
}
public Sushi (int n, String na) {
  num = n;name = na;}
```

```
public class Stack {
private int count;
private Object data[] = new Object [50];
public Stack () {
    count = 0;
public void push (Object addMe) {
    data [count] = addMe;count++;public Object pop () \{count--;return data [count];
```

```
SushiStack s = new SushiStack ();
s.push (new Sushi (1,"Egg Nigiri"));
s.push (new Sushi (6,"Spoon"));
s.push (new Sushi ());
s.pop();
s.push (new Sushi (4,"Sashimi"));
s.pop();
```
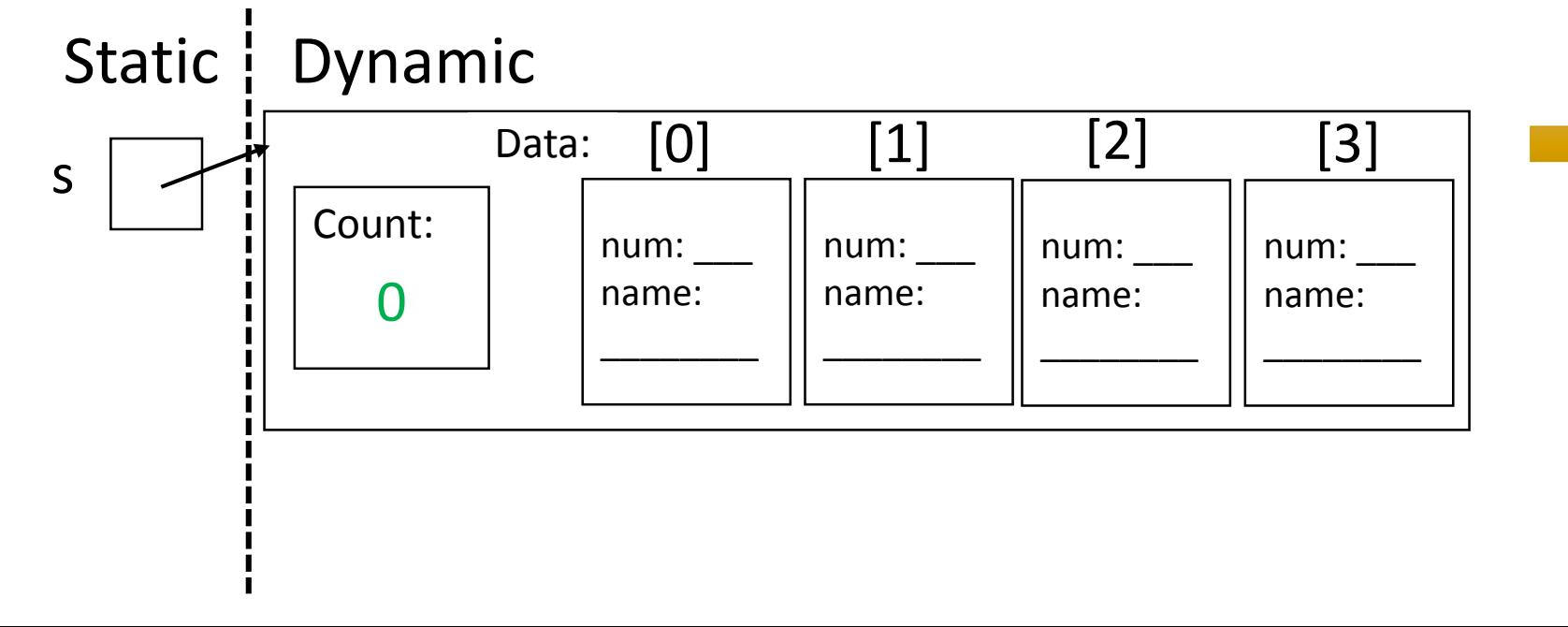

```
public class Sushi {
   private int num;
   private String name;
   public Sushi () {
      num = 2;name = "Maki Roll";
   }
   public Sushi (int n, String na) {
      num = n;
      name = na;}
```

```
public class Stack {
```

```
private int count;
private Object data[] = new Object [50];
public Stack () {
    count = 0;
public void push (Object addMe) {
    data [count] = addMe;count++;public Object pop () \{ \}count--;return data [count];
```

```
SushiStack s = new SushiStack ();
s.push (new Sushi (1,"Egg Nigiri"));
s.push (new Sushi (6,"Spoon"));
s.push (new Sushi ());
s.pop();
s.push (new Sushi (4,"Sashimi"));
s.pop();
```
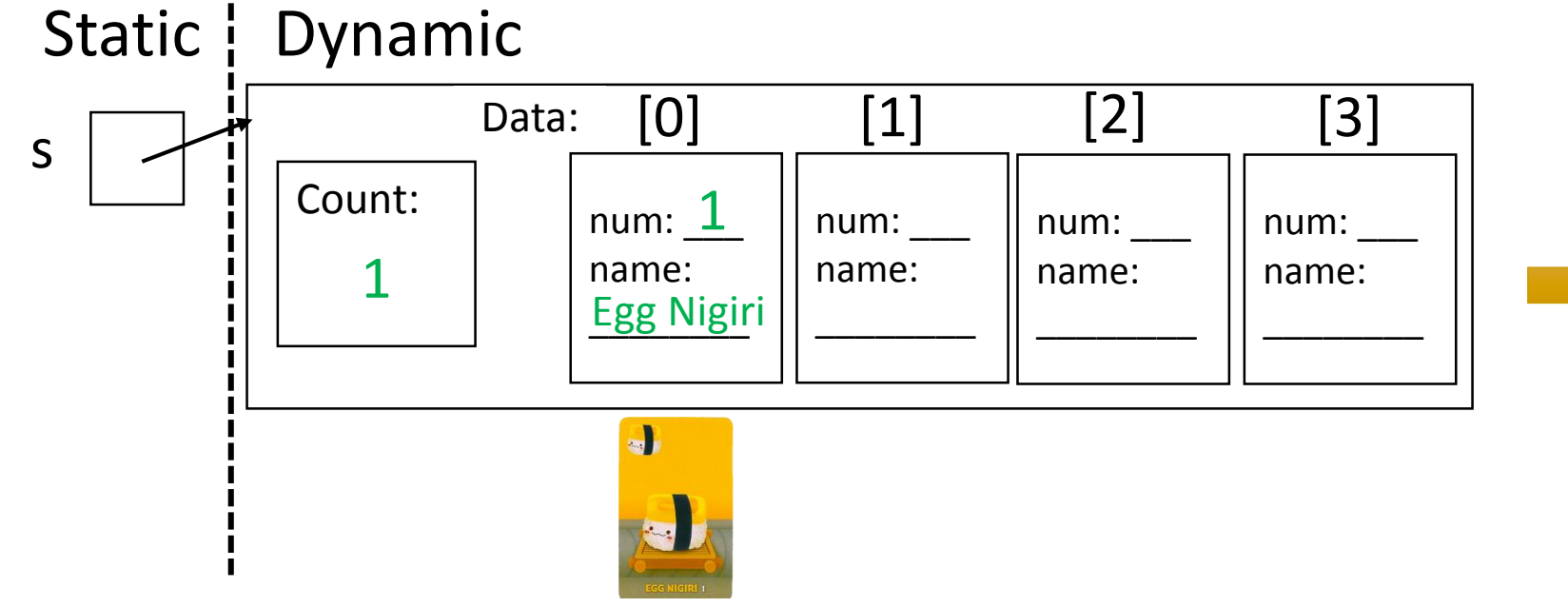

```
public class Sushi {
   private int num;
   private String name;
   public Sushi () {
      num = 2;name = "Maki Roll";
   }
   public Sushi (int n, String na) {
      num = n;
      name = na;}
 public class Stack {
 private int count;
  private Object data[] = new Object [50];
  public Stack () {
      count = 0;
  public void push (Object addMe) {
      data [count] = addMe;count++;public Object pop () \{count--;return data [count];
```

```
SushiStack s = new SushiStack ();
s.push (new Sushi (1,"Egg Nigiri"));
s.push (new Sushi (6,"Spoon"));
s.push (new Sushi ());
s.pop();
s.push (new Sushi (4,"Sashimi"));
s.pop();
```
#### Memory Diagram

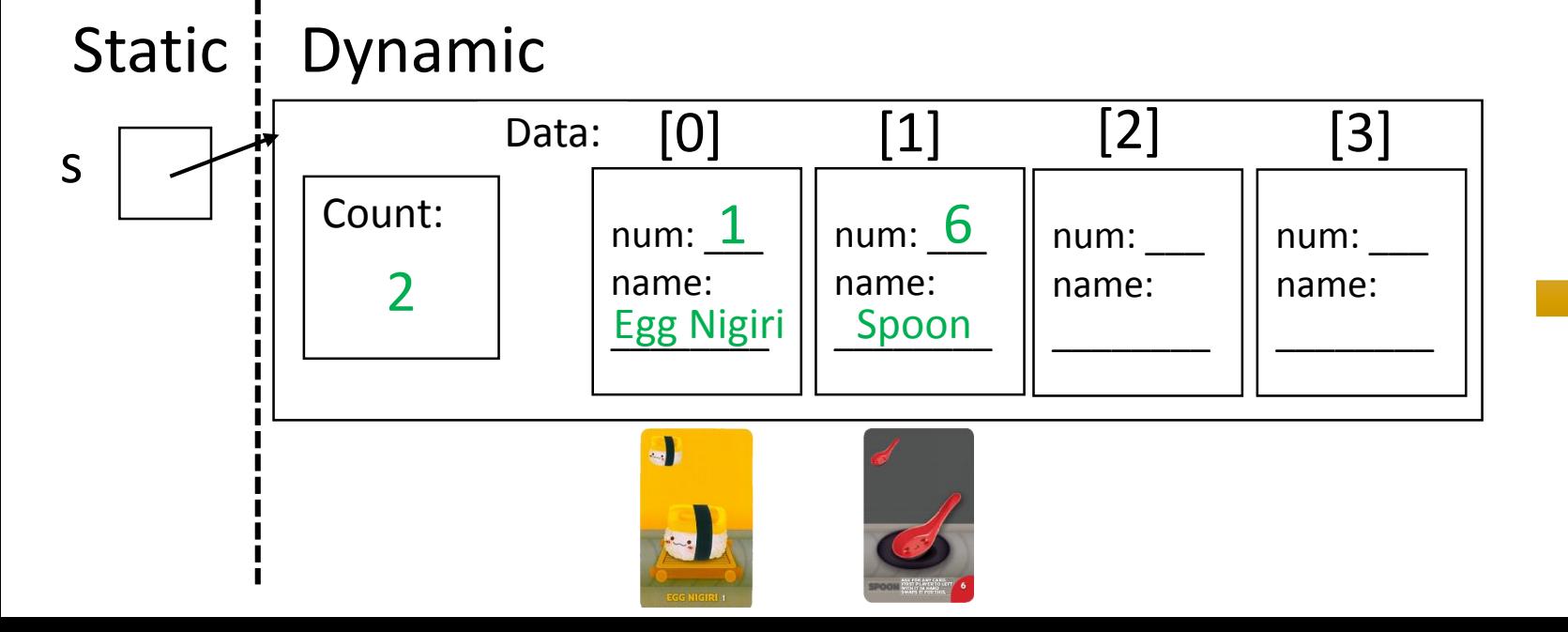

```
public class Sushi {
   private int num;
   private String name;
   public Sushi () {
      num = 2;name = "Maki Roll";
   }
   public Sushi (int n, String na) {
      num = n;
      name = na;}
 public class Stack {
 private int count;
  private Object data[] = new Object [50];
  public Stack () {
      count = 0;
  public void push (Object addMe) {
      data [count] = addMe;count++;public Object pop () \{count--;
```
return data [count];

```
SushiStack s = new SushiStack ();
s.push (new Sushi (1,"Egg Nigiri"));
s.push (new Sushi (6,"Spoon"));
s.push (new Sushi ());
s.pop();
s.push (new Sushi (4,"Sashimi"));
s.pop();
```
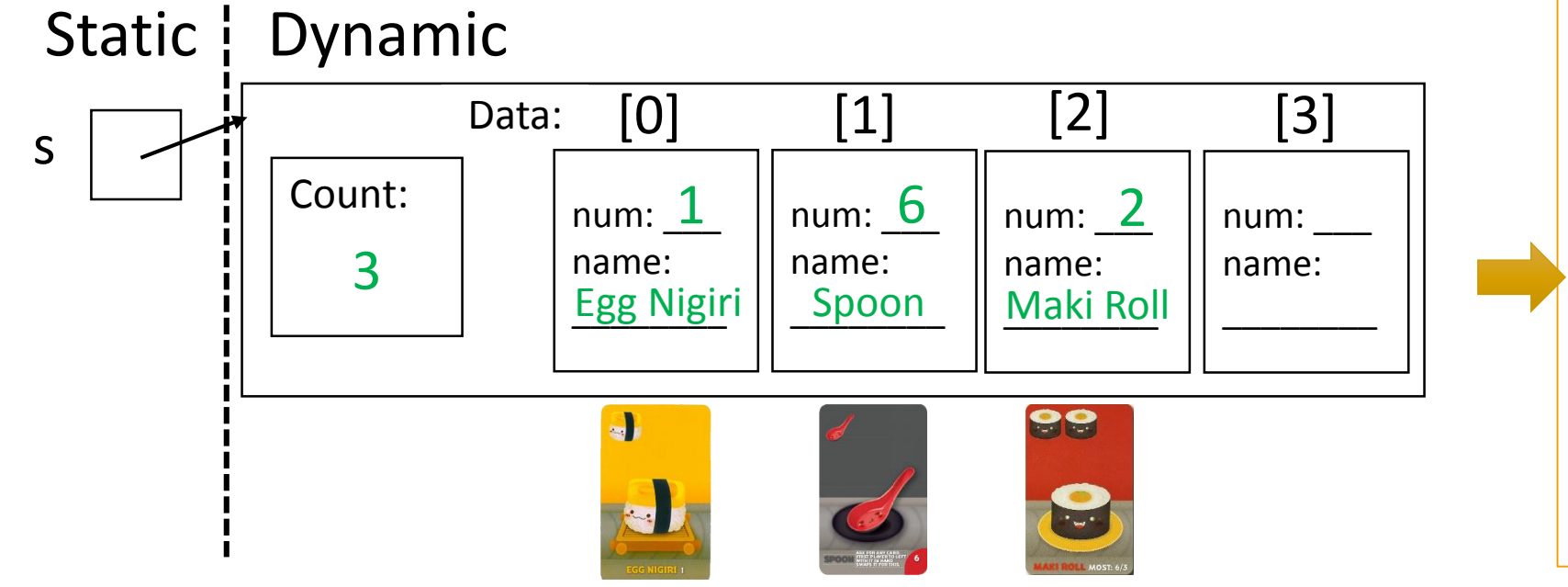

```
public class Sushi {
   private int num;
   private String name;
   public Sushi () {
      num = 2;
      name = "Maki Roll";
   }
   public Sushi (int n, String na) {
      num = n;
      name = na;}
```

```
public class Stack {
```

```
private int count;
private Object data[] = new Object [50];
public Stack () {
    count = 0;
public void push (Object addMe) {
    data [count] = addMe;count++;public Object pop () \{count--;return data [count];
```

```
SushiStack s = new SushiStack ();
s.push (new Sushi (1,"Egg Nigiri"));
s.push (new Sushi (6,"Spoon"));
s.push (new Sushi ());
s.pop();
s.push (new Sushi (4,"Sashimi"));
s.pop();
```

```
Static | Dynamic
                                              [1] [2] [3]Data: [0]
s
              Count:
                               num: \underline{\mathbf{1}}num: 6
                                                        num: <u>2</u>
                                                                    num:
                               name: 
                                           name: 
                                                       name: 
                  2
                                                                    name: 
                               Egg Nigiri
                                            ________
Spoon
                                                        Maki Roll
                                                                     ________
                                 \Box
```

```
public class Sushi {
   private int num;
   private String name;
   public Sushi () {
      num = 2;name = "Maki Roll";
   }
   public Sushi (int n, String na) {
      num = n;
      name = na;}
```

```
public class Stack {
```

```
private int count;
private Object data[] = new Object [50];
public Stack () {
    count = 0;
ł
public void push (Object addMe) {
    data [count] = addMe;count++;public Object pop () \{count--;return data [count];
```

```
SushiStack s = new SushiStack ();
s.push (new Sushi (1,"Egg Nigiri"));
s.push (new Sushi (6,"Spoon"));
s.push (new Sushi ());
s.pop();
s.push (new Sushi (4,"Sashimi"));
s.pop();
```
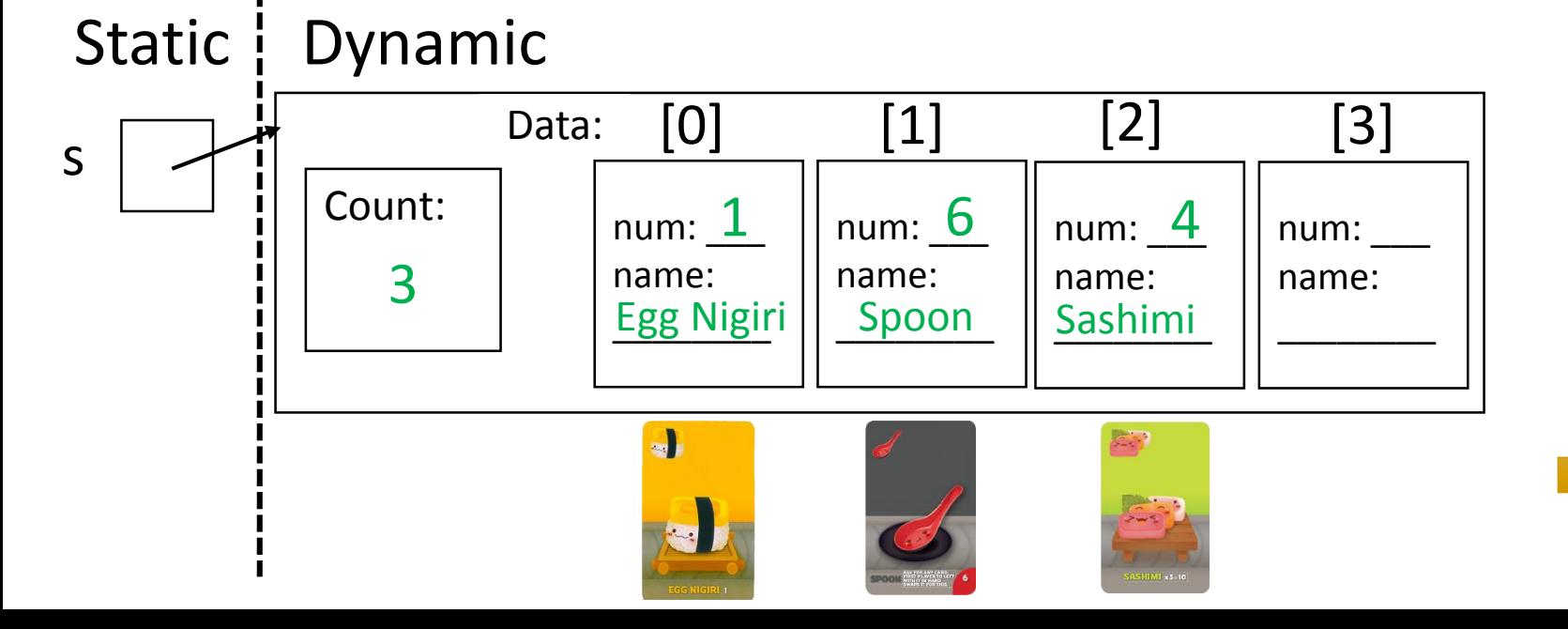

```
public class Sushi {
   private int num;
   private String name;
   public Sushi () {
      num = 2;name = "Maki Roll";
   }
   public Sushi (int n, String na) {
      num = n;name = na;}
```

```
public class Stack {
```

```
private int count;
private Object data[] = new Object [50];
public Stack () {
    count = 0;
ł
public void push (Object addMe) {
    data [count] = addMe;count++;public Object pop () \{count--;return data [count];
```

```
SushiStack s = new SushiStack ();
s.push (new Sushi (1,"Egg Nigiri"));
s.push (new Sushi (6,"Spoon"));
s.push (new Sushi ());
s.pop();
s.push (new Sushi (4,"Sashimi"));
s.pop();
```
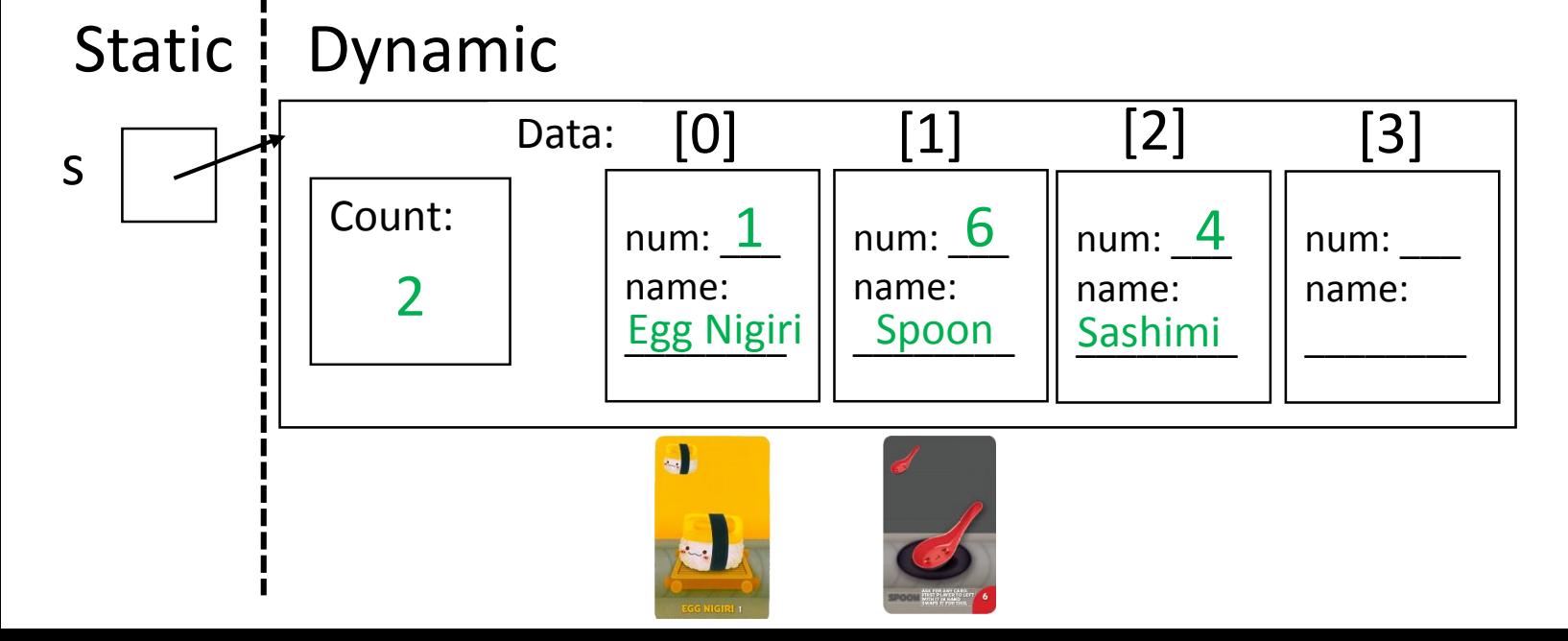

```
public class Sushi {
   private int num;
   private String name;
   public Sushi () {
      num = 2;name = "Maki Roll";
   }
   public Sushi (int n, String na) {
      num = n;
      name = na;}
```

```
public class Stack {
```

```
private int count;
private Object data[] = new Object [50];
public Stack () {
    count = 0;
ł
public void push (Object addMe) {
    data [count] = addMe;count++;public Object pop () \{count--;return data [count];
```
#### Pictures/ Rough Files

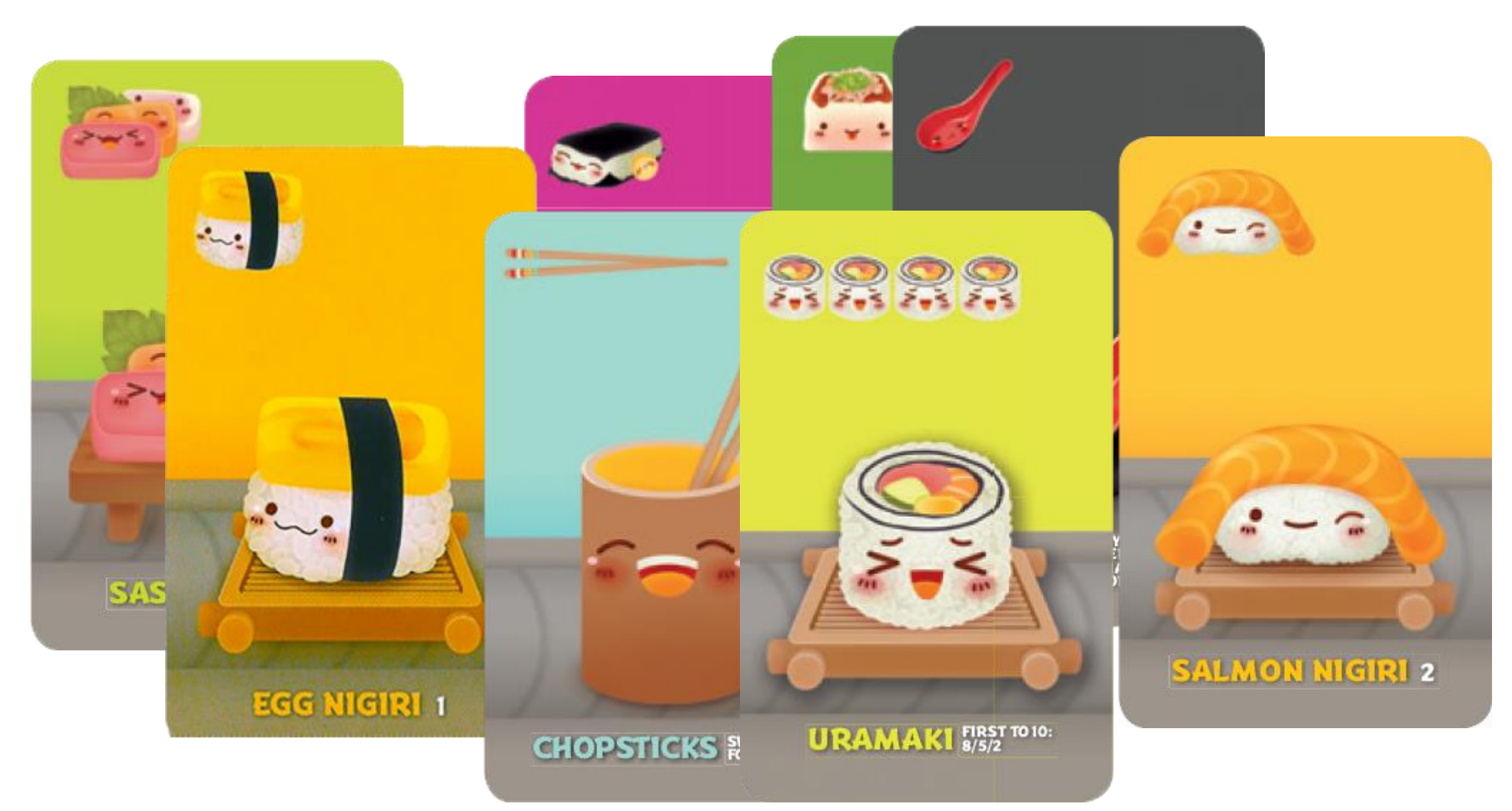